## **Representación estática de pilas genéricas e implementación de operaciones**

La representación estática o **contigua** de una pila consiste en un vector con espacio para un máximo max de elementos y un contador cima,  $0 \leq \text{cima} \leq \text{max}$ , que indica el número de elementos válidos almacenados en el vector. Es decir:

```
constante max = ...
tipo pila = registro
               dato: vector[1..max] de elemento;
               indCima,iter: 0..max
              freg
```
Donde elemento es un tipo previamente definido. Si la pila p es no vacía, el elemento almacenado en p.dato[p.indCima] corresponde a la cima de la pila, mientras que el elemento p.dato[1] es el fondo de la pila (el elemento que fue apilado en primer lugar). La pila vacía se representa con p.indCima=0. El campo iter se utilizará para implementar las operaciones del iterador.

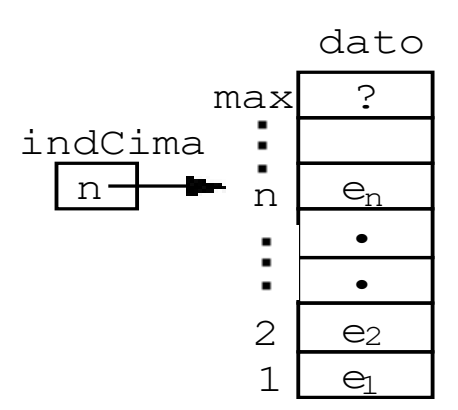

A continuación, presentamos una implementación del tipo:

```
módulo genérico pilas
parámetro
   tipo elemento
exporta
   constante max = 1001 {Es la altura máxima de cualquier pila 
                         representable en el tipo pila, limitada por 
                         una decisión de implementación.}
   tipo pila
   {Los valores del TAD pila representan secuencias de longitud 
   menor o igual que el valor de la constante 'max' de elementos 
   con acceso LIFO (last in, first out), esto es, el último 
   elemento añadido (o apilado) será el primero en ser borrado (o 
   desapilado)}
   procedimiento crearVacía(sal p:pila)
   {Devuelve una pila vacía, sin elementos}
   procedimiento apilar(e/s p:pila; ent e:elemento; 
                        sal error:booleano)
   {Si altura(p)<max), entonces devuelve en el mismo parámetro p la 
   pila resultante de añadir e a p, y error=falso. En caso 
    contrario, devuelve error=verdad y no modifica p.}
   procedimiento desapilar(e/s p:pila)
   {Si p es no vacía, devuelve la pila resultante de eliminar de p 
    el último elemento que fue apilado. Si p es vacía la deja igual}
```
 $\overline{a}$ 

<span id="page-0-0"></span><sup>1</sup> Es un valor arbitrario.

```
 función cima(p:pila) devuelve elemento
   {Pre: p es no vacía} {Devuelve el último elemento apilado en p}
   función esVacía(p:pila) devuelve booleano
   {Devuelve verdad si y sólo si p no tiene elementos}
   función altura(p:pila) devuelve natural
   {Devuelve el nº de elementos de p, 0 si no tiene elementos}
   procedimiento iniciarIterador(e/s p:pila)
   {Prepara el cursor del iterador para que el siguiente elemento a 
    visitar sea la cima de la pila p, si existe (situación de no 
   haber visitado ningún elemento)}
   función existeSiguiente(p:pila) devuelve booleano
   {Devuelve falso si ya se han visitado todos los elementos de p.
   Devuelve verdad en caso contrario.}
  procedimiento siguiente(e/s p:pila; sal e:elemento; 
                           sal error:booleano)
   {Implementa las operaciones "siguiente" y "avanza" de la 
    especificación, es decir: Si existeSiguiente(p), error toma el 
    valor falso, e toma el valor del siguiente elemento de la pila, 
    y se avanza el cursor del iterador al elemento siguiente de la 
    pila. Si no existeSiguiente(p), error toma el valor verdad, e 
    queda indefinido y p queda como estaba.}
implementación
   tipo pila = registro
                 dato: vector[1..max] de elemento;
                 indCima,iter: 0..max
               freg
   procedimiento crearVacía(sal p:pila)
   {Devuelve una pila vacía, sin elementos}
  principio
    p.indCima:=0
   fin
   procedimiento apilar(e/s p:pila; ent e:elemento; 
                       sal error:booleano)
   {Si altura(p)<max), entonces devuelve en el mismo parámetro p la 
   pila resultante de añadir e a p, y error=falso. En caso 
    contrario, devuelve error=verdad y no modifica p.}
   principio
     si p.indCima<max entonces
       error:=falso;
       p.indCima:=p.indCima+1;
       p.dato[p.indCima]:=e
     sino
       error:=verdad
     fsi
   fin
```

```
 procedimiento desapilar(e/s p:pila)
 {Si p es no vacía, devuelve la pila resultante de eliminar de p 
  el último elemento que fue apilado. Si p es vacía la deja igual}
 principio
   si p.indCima>0 entonces
     p.indCima:=p.indCima-1
   fsi
 fin
```
**Versión NO robusta:**

```
 función cima(p:pila) devuelve elemento
 {Pre: p es no vacía} {Devuelve el último elemento apilado en p}
 principio
   devuelve(p.dato[p.indCima])
 fin
```
## **Versión robusta:**

```
 procedimiento cima(ent p:pila; sal e:elemento; 
                     sal error:booleano)
 {Si p es vacía, error toma el valor verdad y se deja e 
  indefinido. Si p no es vacía, error toma el valor falso y e toma 
  el valor de la cima de p.}
 principio
   si esVacía(p) entonces
     error:=verdad
   sino 
     error:=falso;
     e:=p.dato[p.indCima]
   fsi
 fin
 función esVacía(p:pila) devuelve booleano
 {Devuelve verdad si y sólo si p no tiene elementos}
 principio
   devuelve(p.indCima=0)
 fin
 función altura(p:pila) devuelve natural
 {Devuelve el nº de elementos de p, 0 si no tiene elementos}
 principio
   devuelve p.indCima
 fin
 procedimiento iniciarIterador(e/s p:pila)
 {Prepara el iterador para que el siguiente elemento a visitar sea 
 la cima de la pila p, si existe (situación de no haber visitado 
 ningún elemento)}
 principio
   p.iter:=p.indCima
 fin
```

```
 función existeSiguiente(p:pila) devuelve booleano
   {Devuelve falso si ya se han visitado todos los elementos de p.
    Devuelve verdad en caso contrario.}
   principio
     devuelve (p.iter>0)
   fin
   procedimiento siguiente(e/s p:pila; sal e:elemento; 
                           sal error:booleano)
   {Implementa las operaciones "siguiente" y "avanza" de la 
    especificación, es decir: Si existeSiguiente(p), error toma el 
    valor falso, e toma el valor del siguiente elemento de la pila, 
    y se avanza el iterador al elemento siguiente de la pila.
    Si no existeSiguiente(p), error toma el valor verdad, e queda 
    indefinido y p queda como estaba.}
   principio
     si existeSiguiente(p) entonces
       error:=falso;
       e:=p.dato[p.iter];
       p.iter:=p.iter-1
     sino
       error:=verdad
     fsi
   fin
fin {del módulo}
```
El coste en tiempo de todas las operaciones es *O*(1), es decir, independiente de la altura de la pila.

El mayor inconveniente de esta representación (estática) es que debe reservarse espacio (tamaño del vector) para el máximo previsto de elementos, aunque luego no se alcance al ejecutar el programa usuario. Además, **la operación apilar hay que implementarla como si fuese una operación parcial**, puesto que al intentar apilar un dato cuando indCima = max, se produce un error. A pesar de este problema, consideramos válida esta representación, de la misma forma que en los tipos predefinidos, como los enteros o los reales, toda implementación impone restricciones de tamaño o redondeo que no están presentes en la especificación del tipo (no se puede representar un tipo con un conjunto de valores de cardinal infinito en un espacio finito).

Además de las operaciones especificadas e implementadas anteriormente, toda implementación de un contenedor o colección de datos, debería incluir además operaciones básicas para **duplicar** la representación de un valor del TAD, es decir, hacer una copia de una variable del TAD en otra distinta y de **comparación de igualdad** entre dos valores del TAD. Para el tipo pila implementado aquí, serían las siguientes:

```
 procedimiento duplicar(ent pEnt:pila; sal pSal:pila)
 {Hace una copia en pSal de la pila almacenada en pEnt.}
 Variable i:natural
 principio
   pSal.indCima:=pEnt.indCima;
   si not esVacía(pEnt) entonces
     para i:= 1 hasta pEnt.indCima hacer
       pSal.dato[i]:=pEnt.dato[i] (*)
     fpara
   fsi
 fin
 función iguales(p1,p2:pila) devuelve booleano
 {Devuelve verdad si y sólo si p1 y p2 almacenan la misma pila.}
 variables igual:booleano; i:natural
 principio
   si esVacía(p1) and esVacía(p2) entonces
     devuelve verdad
   sino_si altura(p1)≠altura(p2) entonces
     devuelve falso
   sino {ambas pilas tienen el mismo número, no nulo, de elementos}
     igual:=verdad;
     i:=p1.indCima;
     mientrasQue igual and i>0 hacer
      iqual:= (p1.data[i]=p2.data[i]); (**)i := i - 1 fmq;
     devuelve igual
   fsi
 fin
```
Debemos destacar que en la instrucción (\*\*) de esta última función, estamos comparando dos datos de tipo "elemento", que no sabemos cuál es. Si no es un tipo predefinido (que permita esa comparación de igualdad con el operador "="), deberemos usar una función "iquales(e1,e2)", en este caso "iquales(p1.dato[i],p2.dato[i])" que debería existir para el tipo de dato "elemento", y que sirva para comparar valores de ese tipo.

Algo similar sucede con las operaciones en las que asignamos un elemento a una componente del vector campo "dato" del tipo "pila". Por ejemplo, cuando en el código de la operación duplicar escribimos  $(*)$ : pSal.dato[i]:=pEnt.dato[i]. Si el tipo elemento se particulariza en un tipo no predefinido, la operación de asignación (":=") entre datos de tipo "elemento" debería sustituirse por una llamada a un procedimiento para "duplicar elementos", similar al procedimiento de duplicar pila que hemos implementado aquí.

Una forma de resolver este problema es exigir al parámetro formal de tipo "elemento" que disponga de sendas operaciones ":=" e "=" (podrían llamarse alternativamente "duplicar" e "iguales") para duplicar su representación (lo que habitualmente llamamos "asignación entre variables") y para realizar la comparación de igualdad entre elementos, respectivamente. En ese caso, el inicio del módulo genérico de implementación de pilas sería el siguiente, exigiendo que el parámetro formal de tipo "elemento" disponga de esas dos operaciones:

```
módulo genérico pilas
parámetros
   tipo elemento
   con procedimiento duplicar(ent eEnt:elemento; sal eSal:elemento)
      {procedimiento que duplica la representación de eEnt en eSal}
   con función iguales(e1,e2:elemento) devuelve booleano
       {función que devuelve verdad si y sólo si e1 y e2 almacenan 
        el mismo elemento}
exporta
   ...
```